Title stata.com

collect style autolevels — Collection styles for automatic dimension levels

Description Quick start Menu Syntax
Options Remarks and examples Stored results Also see

# **Description**

collect style autolevels specifies the levels of a dimension that will be automatically displayed when the dimension is included in a table.

#### Quick start

Display levels lev1, lev2, and lev3 automatically when dimension dim1 is included in the table collect style autolevels dim1 lev1 lev2 lev3

Display coefficients \_r\_b and standard errors \_r\_se automatically when dimension result is included in the table after collecting results from a regression model

```
collect style autolevels result _r_b _r_se
```

Display means mu\_1 and mu\_2 and p-value p automatically when dimension result is included in the table, and clear previous automatic results

```
collect style autolevels result mu_1 mu_2 p, clear
```

Clear automatic levels for dimension result

collect style autolevels result, clear

### Menu

Statistics > Summaries, tables, and tests > Tables and collections > Build and style table

# **Syntax**

```
collect style autolevels dim [levels] [, name(cname) clear]
```

where *cname* is a collection name, *dim* is a dimension in the specified collection, and *levels* specifies one or more levels of this dimension.

# **Options**

name(cname) specifies a collection cname to which the style is applied. By default, the style is applied to the current collection.

clear removes existing collect style autolevels properties.

or

or

# Remarks and examples

stata.com

collect style autolevels determines the levels of a dimension to be included in a table when no levels are specified in collect layout and when no automatic levels were specified using collect get or the collect prefix at the time results were collected.

When results are collected using collect get or the collect prefix, no automatic levels are applied to the dimensions in the collection by default.

When you use the table command to create a table, its results are automatically stored in a collection. When the command() option is specified with table, it will run another Stata command and include the results in the table. If the specified command is an r-class command, all scalars stored in r() are set as automatic levels. If the specified command is an estimation (e-class) command, the reported coefficients (\_r\_b) are set as automatic levels.

As an example, we consider results collected from regress. At the time we collect results, we can specify automatic levels for the result dimension. For instance, we could type

```
. collect _r_b _r_ci: regress y x1 x2
. regress y x1 x2
. collect get _r_b _r_ci
```

to specify that the reported coefficients and confidence intervals should be reported in the table.

However, we may instead collect results without specifying automatic levels. We might type

```
. collect: regress y x1 x2
. regress y x1 x2
. collect get e()
```

Now, there are no automatic levels for the result dimension. Therefore, if we include this dimension in a table layout by typing, for instance,

```
. collect layout (colname) (result)
```

all levels of result with values that can be identified by the colname and result dimensions will be included in the table. If we want only the coefficients and confidence intervals in our tables, we can specify this with collect layout.

```
. collect layout (colname) (result[_r_b _r_ci])
```

This is convenient enough if we are building a single table. However, if we plan to build multiple tables from this collection and we want to display coefficients and confidence intervals in each one, we could instead type

```
. collect style autolevels result _r_b _r_ci
```

to specify the automatic levels to be included for this dimension.

```
Now, we can simply type
```

```
. collect layout (colname) (result)
```

to create the desired table.

Moreover, if we create many similar tables even with different collections of results, we can use collect style save to save a file with this autolevels style along with any others we prefer. Then, with future collections, we can use collect style use to apply this style to future collections and tables.

#### Stored results

```
collect style autolevels stores the following in s():
```

#### Macros

s(collection) name of collection specified dimension s(dimname) specified dimension levels s(levels)

#### Also see

```
[TABLES] collect get — Collect results from a Stata command
[TABLES] collect layout — Specify table layout for the current collection
[TABLES] collect query — Query collection style properties
[TABLES] collect style save — Save collection styles to disk
[TABLES] collect style use — Use collection styles from disk
```

Stata, Stata Press, and Mata are registered trademarks of StataCorp LLC. Stata and Stata Press are registered trademarks with the World Intellectual Property Organization of the United Nations. StataNow and NetCourseNow are trademarks of StataCorp LLC. Other brand and product names are registered trademarks or trademarks of their respective companies. Copyright (c) 1985-2023 StataCorp LLC, College Station, TX, USA. All rights reserved.

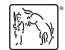

For suggested citations, see the FAQ on citing Stata documentation.